## Frame by frame software tutorial

CLICK HERE TO DOWNLOAD

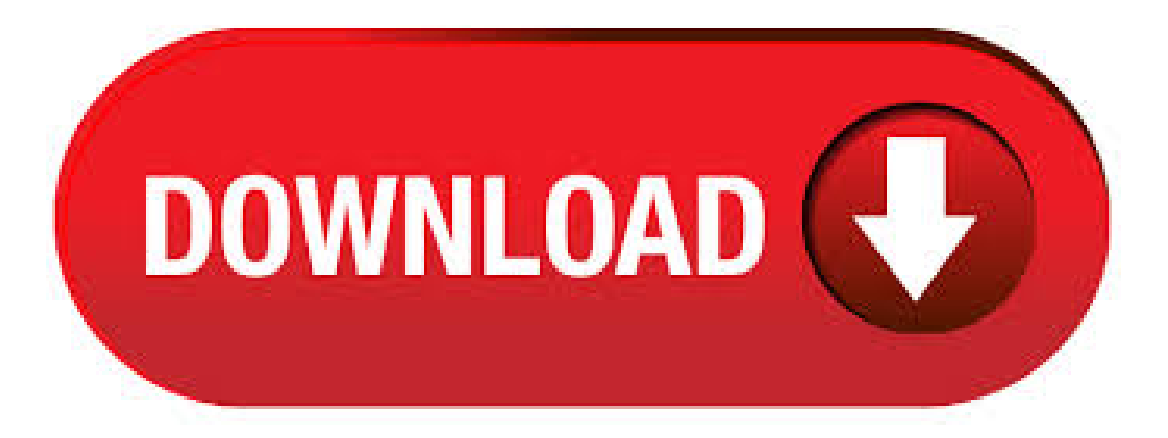

· ETABS Tutorial:Frames Belowisatutorialthat was organized foreducational purposesat ChristianBrothers University only. The procedure of analysis in ETABS is similar to that of ETABS v9. Example Draw the shear force and bending moment diagrams for the frame ykuqakoc.podarokideal.ru Size:KB. Frame By Frame guitar tab byKingCrimsonwith free onlinetab player. Oneaccurate version. Recommended by The Wall Street Journal. · S-Frame Analysis is owned and developed by S-FRAME Software Inc. It is a complete 4D structural modeling, analysis and design solution for steel, concrete, linear and non-linear structural models. The Tekla API link allows you to write code to connect to an open model in Tekla and query or manipulate the model. · Complete Guide for Capturing Video Frames on Windows PC

or Mac. There are many reasons explaining why you need a video frame recorder. For instance, you may want to recreate a movie scene with images. It is also common that some users want to study the certain video clip carefully. · Flash CS3 frame-by-frame animation tutorial (deprecated) The principle Purpose: Frame-by-frame animation gives you very detailed control over the movie (since it's the technology used to make animation pictures until recently before different 2D and 3D. Tutorial on how to edit video frames Step 1. Launch the program After the installation of the video frame software, launch the program. And select your desired aspect ratio. The most popular are or Step 2. Import videos Clicking the import button will open a window through which you can select the target video. An. · View videos from YouTube and Vimeo frame by frame using these two methods. Whether you're watching a how-to video, want to catch a particular detail, or missed something, knowing how to stop a video and watch frame by frame comes in handy. These two methods are easy to use and work with videos on YouTube/5(19). Software Tutorials Saturday, 25 March Creating a Frame Window in an Applet - Java Tutorials While it is possible to simply create a window by creating an instance ofFrame, youwillseldomdo so, because youwill not beableto do muchwith it. Eww, gross, whatare you doingwith your life? If you want to use a piece of software to create an animation frame by frame, you're totally defeating the point of using a computer program in the first place. If you're doing this because you want t. You'll want to already know how to create a gif on ykuqakoc.podarokideal.ru— it's pretty self explanatory, but you may want to give it a quick read. This is just the first of many tutorials on how to use. Learn to use AKVIS Frames to apply frames to your pictures. It is free photo editing software designed for workingwith the AKVIS frame packs. Tutorial. Watch Frame by Frame allows you to watch YouTube and Vimeo videos frame by frame and in slow motion. · Frame-by-frame animation is significantly more time-consuming and complex to create but can afford some detail and flexibility that you can't otherwise achieve. To create a frame-by-frame animation, follow these steps: Create a new Flash document to work in. Create a blank keyframe for each frame you want to include in your animation. · Tutorial 1 – Data Organization for Matrix Analysis of Plane Frames We shall design, implement and test a series of functions that, when put together, can analyze plane frames using the matrix method of structural analysis. Although it is possible to. Download FrameByFrame for free. Stop-motion movie production software for OS X. FrameByFrame enables you to create QuickTime movies from pictures taken with any camera/webcam connected to your Mac, including built-in iSight ykuqakoc.podarokideal.ruing System: Mac. · How can I view video frame by frame using seek/scroll time line control? I was using my friends computer and you could pause the video, and use the timeline/seek control to view the video frame by frame in real time (when I clicked on the seek and moved it left or right, the video would move with the control movement). Slow Motion Frame Video Player for Android let you play HD/SD videos, control video frame rate, audio pitch and apply color filter for B/W effect. This video player take advantage of media hardware acceleration so it consumes low CPU power and uses battery power in most efficient way. Also, you can manage, search, sort and share your videos with easy to use interface/ $5(K)$ . · S-Frame Tutorial No.1 ANALYSIS & DESIGN OF STEEL TRUSS. 4 The figure above shows a steel truss from several trusses supposed to cover a certain area. As shown, the truss has a cantilever part its span equals m. The proposed truss depth is ykuqakoc.podarokideal.ru loads as shown, are concentrated at the truss joints. · For Photoshop versions earlier than Photoshop CC, some functionality discussed in this article may be available only if you have Photoshop Extended. Photoshop does not have a separate Extended offering. All features in Photoshop Extended are part of Photoshop. To create frame. To play through a video frame by frame, you can press a hotkey. First, open a video within VLC by selecting Media > Open File; and then play the ykuqakoc.podarokideal.ru press the E key. The video will pause. Now, every additional press of the E key will advance the video one frame. To start the video again, just hit the spacebar. Now, let's do some coding! 1 — Frame by Frame Animation by Changing the Image's Source. The first option is straightforward enough, and that's one reason why I like it. In your HTML Author: Michael Romanov. · How to add frame to photo? Load your photos to Watermark Software. Step1. Click "Next Step" to the editing window, then click "Frame" tag to add and edit frame. Step2. We provide three frame modes "Texture", "Pattern" and "Outer line".. Texture: Texture comprises three modes, "Rectangle", "Ellipse" and "Diamond". · How to use MasterPage & Body Page in Adobe Frame Maker & differences. FrameMaker Body & Master Page Shortcuts. Adobe FrameMaker scripting. Adobe FrameMaker scripting allows you to create a series of commands that instructs FrameMaker to perform a set of specified actions, Software Tutorial Videos is a participant in. The software will help you to quickly decorate your photos, create custom greeting cards, announcements, and invitations. You can get high quality prints or share your pictures with your friends directly from the program. Process your images with other AKVIS tools to make pencil sketches or oil paintings, and add a final touch with the Frames software. · Frame technology (FT) is a language-neutral (i.e., processes various languages) system that manufactures custom software from reusable, machineadaptable building blocks, called ykuqakoc.podarokideal.ru is used to reduce the time, effort, and errors involved in the design, construction, and evolution of large, complex software systems. Fundamental to FT is its ability to stop the proliferation of similar but.  $\cdot$  This set of tutorials guides you through the complete process of Frame 3D design in approximately 55 minutes, but you can also work on each tutorial independently. In these tutorials, you complete the following tasks: Model a 3D frame (set preferences, section definition, definition of the structure elements, supports definition, creation a 3D frame by copying a 2D frame). Assuming you have a frame using float64, this will be the fastest by a huge margin! It is also able to generate any value by replacing to the desired fill number. In [23]: %timeit d = ykuqakoc.podarokideal.ru('orig\_df> e+ + ') loops, best of 3: ms per loop. · The interactive course for WebVR. T-HTRIAL In this topic, you will learn about animating drawings frame-by-frame. Additionally, you will also learn how to create a new palette and paint your animation with the help of useful tools such as the paint bucket and the apply to multiple drawings option. "When I first bought SpecialtySoft, I didn't realize just how it would help me with calculating in all of my overhead and business expenses. This enabled the software to calculate the correct pricing for each frame job sold. Yes, it increased the prices thatmy customers had been paying, but they soon found out that theywere dealingwith a more professional business than they had been. · Data Frame. Data Frame Column Vector; Data Frame Column Slice; Data Frame Row Slice; Data Import; Elementary Statistics with R. Qualitative Data. Frequency Distribution of Qualitative Data; Relative Frequency Distribution of Qualitative Data; Bar Graph; Pie Chart; Category Statistics; Quantitative Data. Frequency Distribution of Quantitative. Intelligent FRAMECAD CAD Integrated software makes the process of engineering, Our software provides end-to-end process integration in the design and production of cold formed steel buildings with FRAMECAD manufacturing solutions. import wall frames from Revit and let Structure auto frame it and engineer the design. Lightweight online tool for creating and sharing mockups (wireframes). Easy, fast and free in use. PhotoShare Friends & Family Smart Frame. The Smartest Gift You'll Ever Give to Friends and Family. Send Photos & Messages from Phones to Frames in Seconds – From anywhere in the World! · In this blog post, we will be showcasing a fatigue assessment of a bicycle frame. This fatigue assessment will be against certain cyclic loading scenarios. Cyclic loading scenarios, typical for bicycle manufacturers, can include, pedaling forces, horizontal forces acting on the front fork and vertical load acting on the seat post.

https://docs.google.com/viewer? [a=v&pid=sites&srcid=ZGVmYXVsdGRvbWFpbnxnNWVnZjVnNWVyfGd4OjRmYzkzMjlmNTQwNWVkMzU](https://docs.google.com/viewer?a=v&pid=sites&srcid=ZGVmYXVsdGRvbWFpbnxnNWVnZjVnNWVyfGd4OjRmYzkzMjlmNTQwNWVkMzU)

https://docs.google.com/viewer?

[a=v&pid=sites&srcid=ZGVmYXVsdGRvbWFpbnx5ZHI0eWhjcjY2fGd4OjQ4MWYwYzk3YmYwODJmMDE](https://docs.google.com/viewer?a=v&pid=sites&srcid=ZGVmYXVsdGRvbWFpbnx5ZHI0eWhjcjY2fGd4OjQ4MWYwYzk3YmYwODJmMDE)

<https://docs.google.com/viewer?a=v&pid=sites&srcid=ZGVmYXVsdGRvbWFpbnxkZjM0cmZlfGd4OjIwOGRmNmQ1MTRmMTNlYzA>

<https://docs.google.com/viewer?a=v&pid=sites&srcid=ZGVmYXVsdGRvbWFpbnxreXQ3amt0anZ5N3xneDoxYTJmODU1MzA1NTcyNWEz>

[https://img0.liveinternet.ru/images/attach/d/2//7102/7102313\\_blazeds\\_war\\_file.pdf](https://img0.liveinternet.ru/images/attach/d/2//7102/7102313_blazeds_war_file.pdf)

[https://img0.liveinternet.ru/images/attach/d/2//7136/7136756\\_user\\_manual\\_for\\_oster\\_5716\\_steamer.pdf](https://img0.liveinternet.ru/images/attach/d/2//7136/7136756_user_manual_for_oster_5716_steamer.pdf)

<https://docs.google.com/viewer?a=v&pid=sites&srcid=ZGVmYXVsdGRvbWFpbnxoNnJkaDZoNnxneDoyZTBlNGVmMjJkMDA2Zjk3>

[https://img0.liveinternet.ru/images/attach/d/2//7128/7128170\\_ajax\\_chat\\_phpbb3.pdf](https://img0.liveinternet.ru/images/attach/d/2//7128/7128170_ajax_chat_phpbb3.pdf)

[https://img1.liveinternet.ru/images/attach/d/2//7107/7107301\\_driver\\_modem\\_zte\\_mf180\\_mobinil.pdf](https://img1.liveinternet.ru/images/attach/d/2//7107/7107301_driver_modem_zte_mf180_mobinil.pdf)

<https://docs.google.com/viewer?a=v&pid=sites&srcid=ZGVmYXVsdGRvbWFpbnxnNXJkaGd0cjV8Z3g6N2Q0ZDYwYjVlN2E3MzBlMA>